## 整存用戶資料

本步驟指南只提供一般指引,概述關於整存用戶資料所需的一般程序,當中的截圖只用作一般說明,未 必特指某案件/文件。

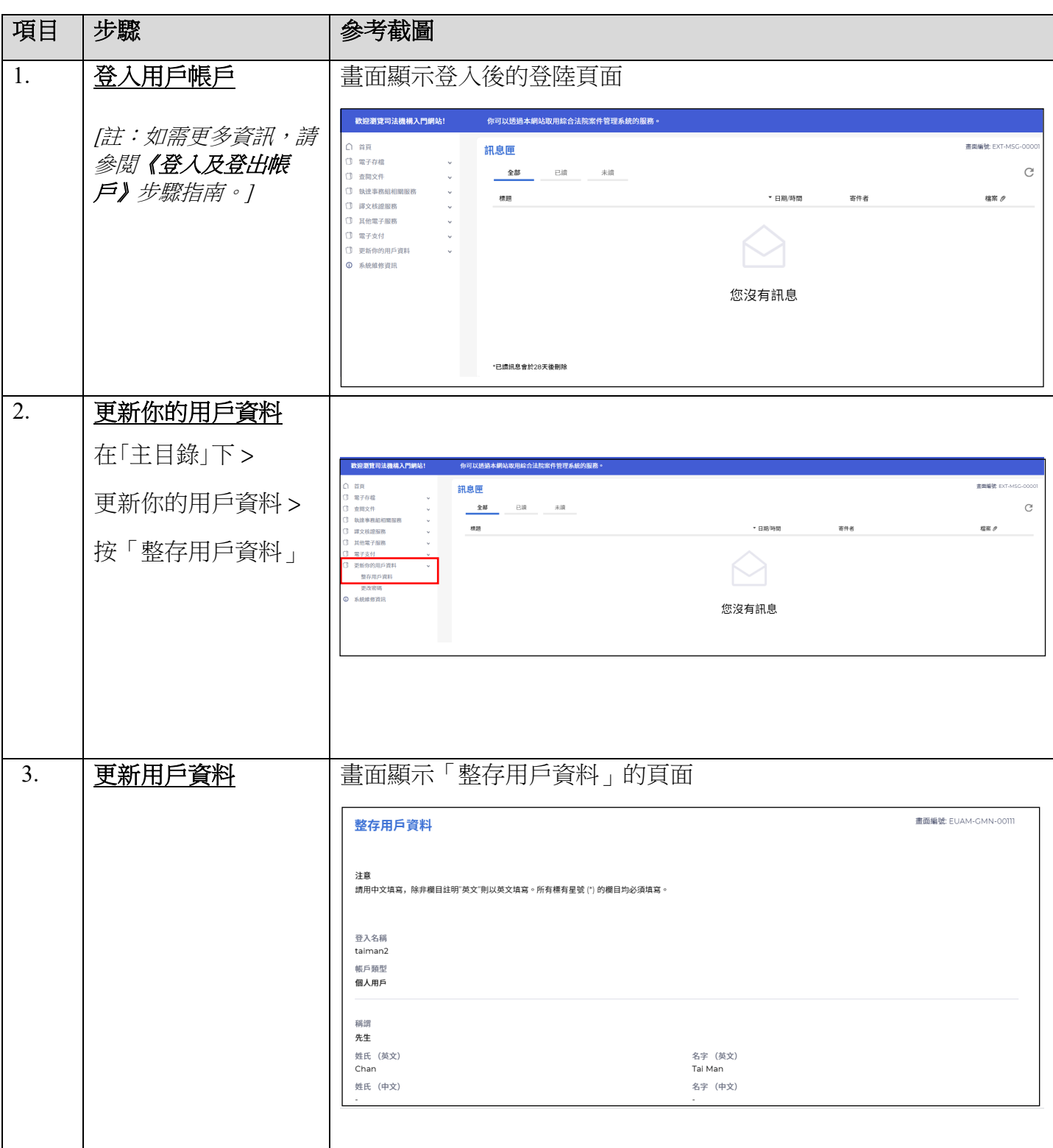

司法機構(2022年3月版) 第 2頁, 第 22 页, 第 22 页, 第 22 页, 第 22 页, 第 2页, 第 2页, 第 2页, 第 2页, 第 2页, 第 2页, 第 2页, 第 2页, 第 2页, 第 2页, 第 2页, 第 2页, 第 2页, 第 2页, 第 2页, 第 2页, 第 2页, 第 2页, 第 2页, 第 2页, 第 2页, 第 2页, 第 2页, 第 2页, 第 2页, 第 2页, 第 2页, 第 2页,

## 步驟指南 ——「整存用戶資料」

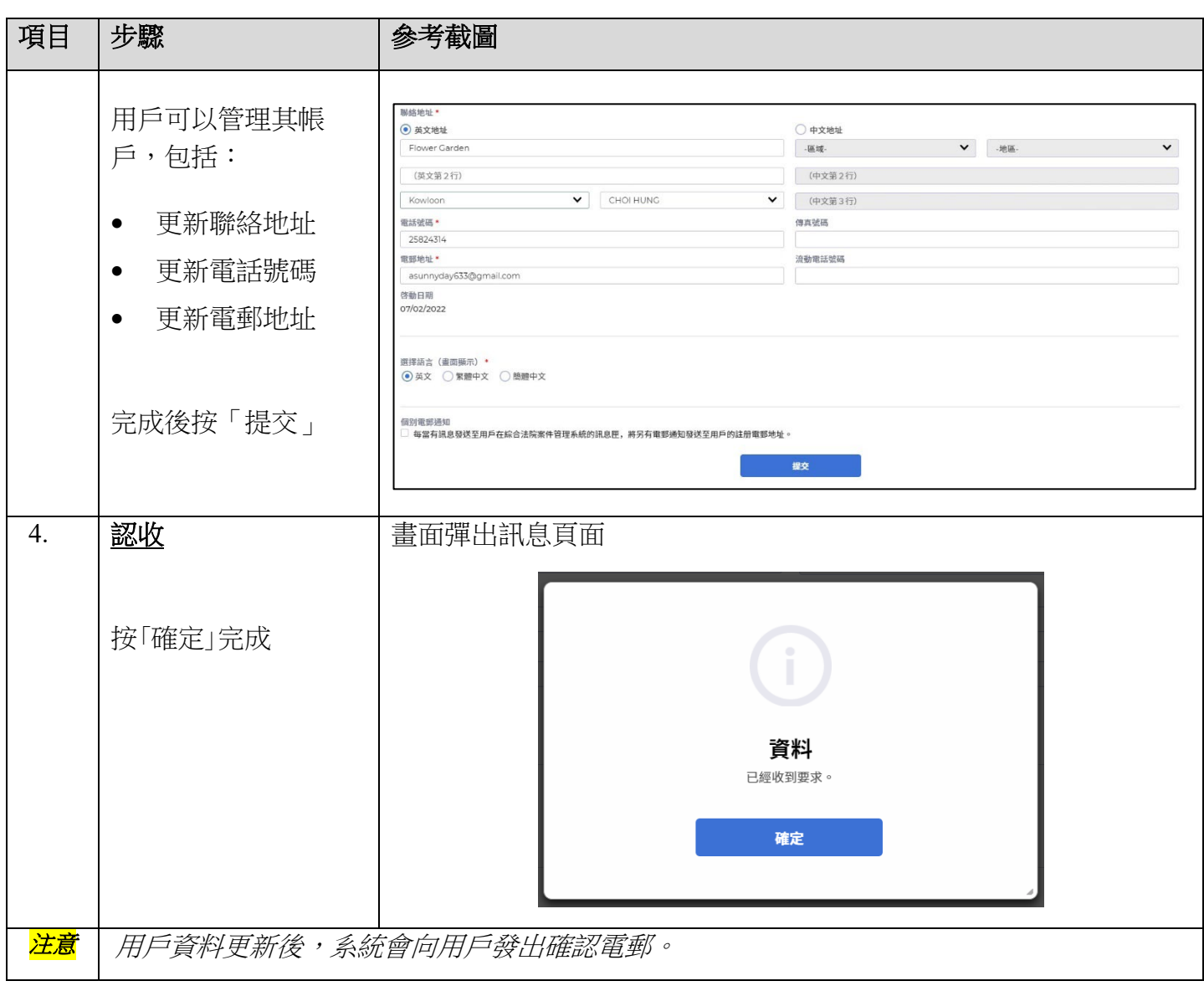